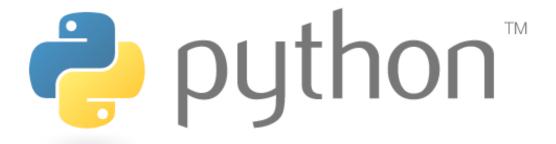

#### Week 6

#### review; file processing

Special thanks to Scott Shawcroft, Ryan Tucker, and Paul Beck for their work on these slides.

Except where otherwise noted, this work is licensed under:

<a href="http://creativecommons.org/licenses/by-nc-sa/3.0">http://creativecommons.org/licenses/by-nc-sa/3.0</a>

# Python!

- Created in 1991 by Guido van Rossum (now at Google)
  - Named for Monty Python
- Useful as a scripting language
  - script: A small program meant for one-time use
  - Targeted towards small to medium sized projects
- Used by:
  - Google, Yahoo!, Youtube
  - Many Linux distributions
  - Games and apps (e.g. Eve Online)

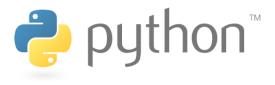

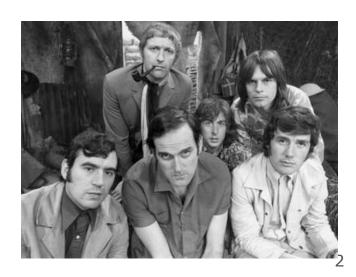

## **Interpreted Languages**

#### interpreted

- Not compiled like Java
- Code is written and then directly executed by an interpreter
- Type commands into interpreter and see immediate results

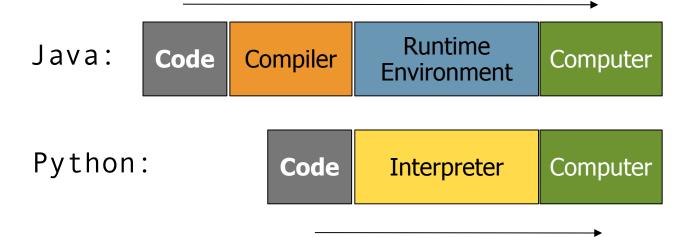

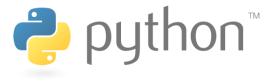

## The print Statement

```
print("text")
print() (a blank line)
```

- Escape sequences such as \" are the same as in Java
- Strings can also start/end with '

#### swallows.py

```
print("Hello, world!")
print()
print("Suppose two swallows \"carry\" it together.")
Print('African or "European" swallows?')
```

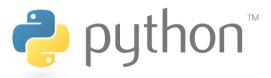

#### **Comments**

#### # comment text (one line)

#### swallows2.py

```
# Suzy Student, CSE 142, Fall 2097
# This program prints important messages.
Print("Hello, world!")
Print() # blank line
Print("Suppose two swallows \"carry\" it together.")
Print('African or "European" swallows?')
```

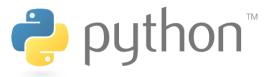

# **Expressions**

- Arithmetic is very similar to Java
  - Operators: + \* / % (plus \*\* for exponentiation)
  - Precedence: () before \* \* before \* / % before + -
  - Integers vs. real numbers

```
>>> 1 + 1
2
>>> 1 + 3 * 4 - 2
11
>>> 7 / 2
3
>>> 7.0 / 2
3.5
```

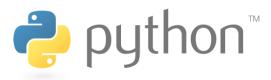

# Variables and Types

- Declaring: same syntax as assignment; no type is written
- Types: Looser than Java
  - Variables can change types as a program is running
- Operators: no ++ or --

| Java                                                         | Python                           |
|--------------------------------------------------------------|----------------------------------|
| <pre>int x = 2; x++; System.out.println(x);</pre>            | x = 2 $x = x + 1$ $print(x)$     |
| x = x * 8; System.out.println(x);                            | x = x * 8 print(x)               |
| <pre>double d = 3.2; d = d / 2; System.out.println(d);</pre> | d = 3.2<br>d = d / 2<br>print(d) |

| Value | Java type | Python |
|-------|-----------|--------|
| 42    | int       | int    |
| 3.14  | double    | float  |
| "ni!" | String    | str    |

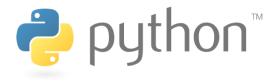

## **String Multiplication**

- Python strings can be multiplied by an integer.
  - Result: many copies of the string concatenated together

```
>>> "hello" * 3
"hellohellohello"

>>> 10 * "yo "
yo yo yo yo yo yo yo yo yo
>>> 2 * 3 * "4"
444444
```

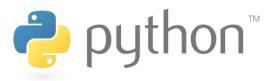

## **String Concatenation**

- Integers and strings cannot be concatenated in Python.
   Workarounds:
  - str (value)converts a value into a string
  - print value, value prints value twice, separated by space

```
>>> x = 4
>>> "Thou shalt not count to " + x + "."
TypeError: cannot concatenate 'str' and 'int' objects
>>> "Thou shalt not count to " + str(x) + "."
Thou shalt not count to 4.
>>> x + 1, "is out of the question."
5 is out of the question.
```

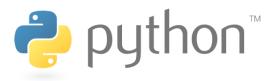

## The for Loop

```
for name in range([min,] max[, step]):
    statements
```

- Repeats for values min (inclusive) to max (exclusive)
  - min and step are optional (default min 0, step 1)

```
>>> for i in range(4):
... print(i)
0
1
0
1
2
3
>>> for i in range(2, 5):
... print(i)
2
3
4
>>> for i in range(15, 0, -5):
... print(i)
15 10 5
```

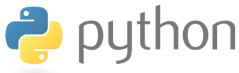

#### **Functions**

• **Function**: Equivalent to a static method in Java.

```
def name():
    statement
    statement
    ...
    statement
```

```
hello2.py

# Prints a helpful message.
def hello():
    print("Hello, world!")
    print("How are you?")

# main (calls hello twice)
hello()
hello()
```

- 'main' code (not an actual method) appears below functions
- Statements inside a function must be indented

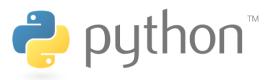

### **Parameters**

```
def name(parameter, parameter, ..., parameter):
    statements
```

Parameters are declared by writing their names (no types)

```
>>> def print_many(word, n):
... for i in range(n):
... print(word)

>>> print_many("hello", 4)
hello
hello
hello
hello
hello
```

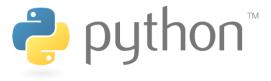

### **Default Parameter Values**

```
def name(parameter=value, ..., parameter=value):
    statements
```

Can make parameter(s) optional by specifying a default value

```
>>> def print_many(word, n=1):
... for i in range(n):
... print(word)

>>> print_many("shrubbery")
shrubbery
>>> print_many("shrubbery", 4)
shrubbery
shrubbery
shrubbery
shrubbery
shrubbery
shrubbery
```

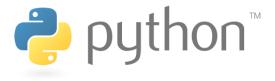

# **Returning Values**

```
def name(parameters):
    statements
    ...
    return value
```

```
>>> def ftoc(temp):
... tempc = 5.0 / 9.0 * (temp - 32)
... return tempc

>>> ftoc(98.6)
37.0
```

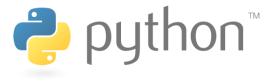

# DrawingPanel

- Use instructor-provided drawingpanel.py file
- At the top of your program, write:
  - from drawingpanel import \*
- Panel's canvas field behaves like Graphics g in Java

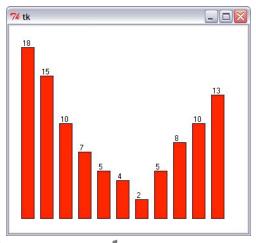

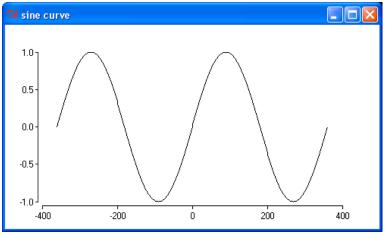

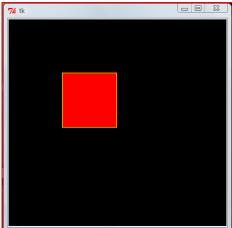

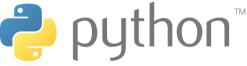

# **DrawingPanel Example**

```
draw1.py

1  from drawingpanel import *
2  panel = DrawingPanel(400, 300)
4  panel.set_background("yellow")
5  panel.canvas.create_rectangle(100, 50, 200, 300)
```

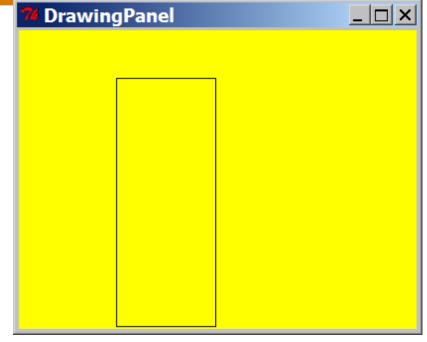

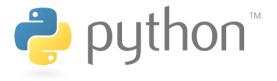

# **Drawing Methods**

| Java                  | Python                                                   |
|-----------------------|----------------------------------------------------------|
| drawLine              | <pre>panel.canvas.create_line(x1, y1, x2, y2)</pre>      |
| drawRect,<br>fillRect | <pre>panel.canvas.create_rectangle(x1, y1, x2, y2)</pre> |
| drawOval,<br>fillOval | <pre>panel.canvas.create_oval(x1, y1, x2, y2)</pre>      |
| drawString            | <pre>panel.canvas.create_text(x, y, text="text")</pre>   |
| setColor              | (see next slide)                                         |
| setBackgroun<br>d     | panel.set_background(color)                              |

Notice, methods take x2/y2 parameters, not width/height

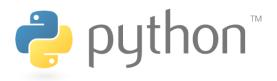

## Math commands

from math import \*

| Function name                                      | Description                     |
|----------------------------------------------------|---------------------------------|
| ceil( <b>value</b> )                               | rounds up                       |
| cos (value)                                        | cosine, in radians              |
| degrees ( <b>value</b> )                           | convert radians to degrees      |
| floor( <b>value</b> )                              | rounds down                     |
| log(value, base)                                   | logarithm in any base           |
| log10 ( <b>value</b> )                             | logarithm, base 10              |
| max (value1, value2,)                              | largest of two (or more) values |
| min (value1, value2,) smallest of two (or more) va |                                 |
| radians ( <b>value</b> )                           | convert degrees to radians      |
| round ( <b>value</b> )                             | nearest whole number            |
| sin( <b>value</b> )                                | sine, in radians                |
| sqrt ( <b>value</b> )                              | square root                     |
| tan ( <b>value</b> )                               | tangent                         |

| Constant | Description |
|----------|-------------|
| е        | 2.7182818   |
| pi       | 3.1415926   |

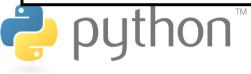

# Strings

| index     | 0  | 1  | 2  | 3  | 4  | 5  | 6  | 7  |
|-----------|----|----|----|----|----|----|----|----|
| or        | -8 | -7 | -6 | -5 | -4 | -3 | -2 | -1 |
| character | Р  | •  |    | D  | i  | d  | d  | У  |

Accessing character(s):

```
variable [ index ]
```

variable [ index1:index2 ]

- index2 is exclusive
- index1 or index2 can be omitted (end of string)

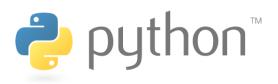

```
>>> name = "P. Diddy"
>>> name[0]
'p'
>>> name[7]
'y'
>>> name[-1]
'y'
>>> name[3:6]
'Did'
>>> name[3:]
'Diddy'
>>> name[:-2]
'P. Did'
```

# **String Methods**

| Java                     | Python                                               |
|--------------------------|------------------------------------------------------|
| length                   | len ( <b>str</b> )                                   |
| startsWith, endsWith     | startswith, endswith                                 |
| toLowerCase, toUpperCase | upper, lower, isupper, islower, capitalize, swapcase |
| indexOf                  | find                                                 |
| trim                     | strip                                                |

```
>>> name = "Martin Douglas Stepp"
>>> name.upper()
'MARTIN DOUGLAS STEPP'
>>> name.lower().startswith("martin")
True
>>> len(name)
20
```

### raw\_input

raw\_input: Reads a string from the user's keyboard.

reads and returns an entire line of input

```
>>> name = raw_input("Howdy. What's yer name? ")
Howdy. What's yer name? Paris Hilton

>>> name
'Paris Hilton'
```

• to read a number, cast the result of raw input to an int

```
>>> age = int(raw_input("How old are you? "))
How old are you? <u>53</u>
>>> print("Your age is", age)
Your age is 53
```

### if/else

```
if condition:
    statements
elif condition:
    statements
else:
    statements
– Example:
  gpa = input("What is your GPA? ")
  if gpa > 3.5:
      print ("You have qualified for the honor roll.")
  elif gpa > 2.0:
      print("Welcome to Mars University!")
  else:
      print("Your application is denied.")
```

#### if ... in

# if value in sequence: statements

- The sequence can be a range, string, tuple, or list
- Examples:

```
if x in range(0, 10):
    print("x is between 0 and 9")

name = raw_input("What is your name? ")
name = name.lower()
if name[0] in "aeiou":
    print("Your name starts with a vowel!")
```

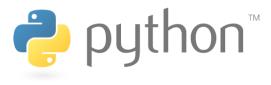

# **Logical Operators**

| Operator | Meaning                  | Meaning Example |       |
|----------|--------------------------|-----------------|-------|
| ==       | equals                   | 1 + 1 == 2      | True  |
| !=       | does not equal           | 3.2 != 2.5      | True  |
| <        | less than                | 10 < 5          | False |
| >        | greater than             | 10 > 5          | True  |
| <=       | less than or equal to    | 126 <= 100      | False |
| >=       | greater than or equal to | 5.0 >= 5.0      | True  |

| Operator | Example                 | Result |
|----------|-------------------------|--------|
| and      | (2 == 3) and $(-1 < 5)$ | False  |
| or       | (2 == 3)  or  (-1 < 5)  | True   |
| not      | not (2 == 3)            | True   |

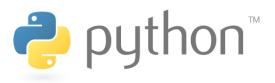

# while Loops

```
while test: statements
```

```
>>> n = 91
>>> factor = 2  # find first factor of n

>>> while n % factor != 0:
... factor += 1
...
>>> factor
7
```

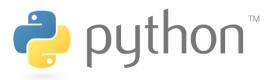

#### bool

- Python's logic type, equivalent to boolean in Java
  - True and False start with capital letters

```
>>> 5 < 10
>>> b = 5 < 10
       print("The bool value is true")
The bool value is true
>>> b = not b
```

### **Random Numbers**

```
from random import *
randint(min, max)
```

- returns a random integer in range [min, max] inclusive
  choice (sequence)
- returns a randomly chosen value from the given sequence
  - the sequence can be a range, a string, ...

```
>>> from random import *
>>> randint(1, 5)
2
>>> randint(1, 5)
5
>>> choice(range(4, 20, 2))
16
>>> choice("hello")
'e'
```

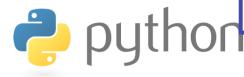

# **Tuple**

#### tuple\_name = (value, value, ..., value)

A way of "packing" multiple values into one variable

```
>>> x = 3
>>> y = -5
>>> p = (x, y, 42)
>>> p
(3, -5, 42)
```

#### name, name, ..., name = tuple\_name

"unpacking" a tuple's contents into multiple variables

```
>>> a, b, c = p
>>> a
3
>>> b
-5
>>> c
42
```

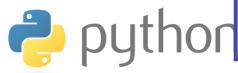

### Tuple as Parameter/Return

```
def name( (name, name, ..., name), ...):
    statements
```

Declares tuple as a parameter by naming each of its pieces

```
>>> def slope((x1, y1), (x2, y2)):
... return (y2 - y1) / (x2 - x1)

>>> p1 = (2, 5)
>>> p2 = (4, 11)
>>> slope(p1, p2)
3
```

return (name, name, ..., name)

```
>>> def roll2():
... die1 = randint(1, 6)
... die2 = randint(1, 6)
... return (die1, die2)
>>> d1, d2 = roll2()
```

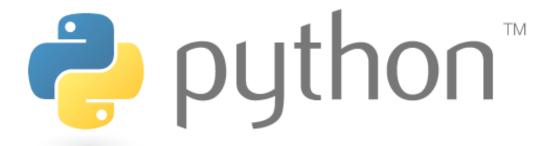

## **File Processing**

## **Reading Files**

```
name = open("filename")
```

opens the given file for reading, and returns a file object

```
name.read()
```

file's entire contents as a string

```
>>> f = open("hours.txt")
>>> f.read()
'123 Susan 12.5 8.1 7.6 3.2\n
456 Brad 4.0 11.6 6.5 2.7 12\n
789 Jenn 8.0 8.0 8.0 8.0 7.5\n'
```

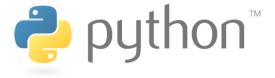

### Line-based File Processing

- name.readline() next line from file as a string
  - Returns an empty string if there are no more lines in the file
- name.readlines() file's contents as a list of lines
  - (we will discuss lists in detail next week)

```
>>> f = open("hours.txt")
>>> f.readline()
'123 Susan 12.5 8.1 7.6 3.2\n'
>>> f = open("hours.txt")
>>> f.readlines()
['123 Susan 12.5 8.1 7.6 3.2\n',
'456 Brad 4.0 11.6 6.5 2.7 12\n',
'789 Jenn 8.0 8.0 8.0 8.0 7.5\n']
```

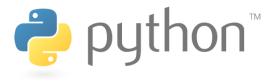

## **Line-based Input Template**

- A file object can be the target of a for ... in loop
- A template for reading files in Python:

```
for line in open("filename"):
    statements
```

```
>>> for line in open("hours.txt"):
... print(line.strip()) # strip() removes \n

123 Susan 12.5 8.1 7.6 3.2
456 Brad 4.0 11.6 6.5 2.7 12
789 Jenn 8.0 8.0 8.0 8.0 7.5
```

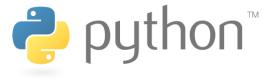

#### **Exercise**

- Write a function stats that accepts a file name as a parameter and that reports the longest line in the file.
  - example input file, vendetta.txt:

```
Remember, remember the 5th of November.

The gunpowder, treason, and plot.

I know of no reason why the gunpowder treason should ever be forgot.
```

– expected output:

```
>>> stats("vendetta.txt")
longest line = 46 characters
I know of no reason why the gunpowder treason
```

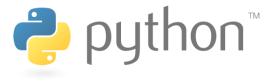

### **Exercise Solution**

```
def stats(filename):
    longest = ""
    for line in open(filename):
        if len(line) > len(longest):
            longest = line

    print("Longest line =", len(longest))
    print(longest)
```

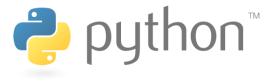

# **Writing Files**

```
name = open("filename", "w")  # write
name = open("filename", "a")  # append
```

- opens file for write (deletes any previous contents), or
- opens file for <u>append</u> (new data is placed after previous data)

```
name.write(str) - writes the given string to the file
name.close() - closes file once writing is done
```

```
>>> out = open("output.txt", "w")
>>> out.write("Hello, world!\n")
>>> out.write("How are you?")
>>> out.close()
>>> open("output.txt").read()
'Hello, world!\nHow are you?'
```

#### **Exercise**

- Write a function remove\_lowercase that accepts two file names and copies the first file's contents into the second file, with any lines that start with lowercase letters removed.
  - example input file, carroll.txt:

```
Beware the Jabberwock, my son,
the jaws that bite, the claws that catch,
Beware the JubJub bird and shun
the frumious bandersnatch.
```

– expected behavior:

```
>>> remove_lowercase("carroll.txt", "out.txt")
>>> print(open("out.txt").read())
Beware the Jabberwock, my son,
Beware the JubJub bird and shun
```

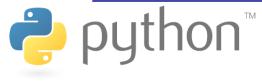

### **Exercise Solution**

```
def remove_lowercase(infile, outfile):
    output = open(outfile, "w")
    for line in open(infile):
        if not line[0] in "abcdefghijklmnopqrstuvwxyz":
            output.write(line)
    output.close()
```

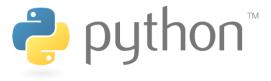